[Effet à l'échelle d'une population](#page-1-0)  $D$ écider à partir de données  $D$  [Effet 'groupe'](#page-3-0) [Effet linéaire](#page-4-0)<br>  $D$ 

 $\circ$ 

 $\circ$ 

# Démarche statistique Premiers pas avec **R**

#### David Causeur *L'Institut Agro IRMAR CNRS UMR 6625 https://dcauseur.netlify.app*

## Plan

- <span id="page-1-0"></span><sup>1</sup> [Effet à l'échelle d'une population](#page-1-0) [Décider à partir de données](#page-2-0) [Effet 'groupe'](#page-3-0) [Comparaison de groupes](#page-4-0) [Analyse de variance à un facteur](#page-4-0) [Estimation des paramètres d'effet](#page-4-0) [Test de Fisher](#page-4-0) [Le cas particulier de la comparaison de 2 groupes](#page-4-0) [Décrire un effet groupe](#page-4-0) [Test avec des données appariées](#page-4-0) **[Effet linéaire](#page-4-0)** [Linéarité d'un effet](#page-5-0) [Modèle de régression linéaire](#page-5-0) [Ajustement d'un modèle de régression](#page-5-0)
	- [Test de Fisher](#page-12-0)
	- [Comparaison de droites de régression](#page-17-0)

## Plan

- <span id="page-2-0"></span>[Effet à l'échelle d'une population](#page-1-0) 2 [Décider à partir de données](#page-2-0) [Effet 'groupe'](#page-3-0) [Comparaison de groupes](#page-4-0) [Analyse de variance à un facteur](#page-4-0) [Estimation des paramètres d'effet](#page-4-0) [Test de Fisher](#page-4-0) [Le cas particulier de la comparaison de 2 groupes](#page-4-0) [Décrire un effet groupe](#page-4-0)
	- [Test avec des données appariées](#page-4-0)

### **[Effet linéaire](#page-4-0)**

[Linéarité d'un effet](#page-5-0) [Modèle de régression linéaire](#page-5-0) [Ajustement d'un modèle de régression](#page-5-0) [Test de Fisher](#page-12-0) [Comparaison de droites de régression](#page-17-0)

## Plan

- <span id="page-3-0"></span>[Effet à l'échelle d'une population](#page-1-0) [Décider à partir de données](#page-2-0)
- 3 [Effet 'groupe'](#page-3-0)

[Comparaison de groupes](#page-4-0) [Analyse de variance à un facteur](#page-4-0) [Estimation des paramètres d'effet](#page-4-0)

[Test de Fisher](#page-4-0)

[Le cas particulier de la comparaison de 2 groupes](#page-4-0) [Décrire un effet groupe](#page-4-0) [Test avec des données appariées](#page-4-0)

**[Effet linéaire](#page-4-0)** 

[Linéarité d'un effet](#page-5-0) [Modèle de régression linéaire](#page-5-0) [Ajustement d'un modèle de régression](#page-5-0) [Test de Fisher](#page-12-0) [Comparaison de droites de régression](#page-17-0)

<span id="page-4-0"></span>[Effet à l'échelle d'une population](#page-1-0) [Décider à partir de données](#page-2-0) [Effet 'groupe'](#page-3-0) [Effet linéaire](#page-4-0)  $\circ$ 

0000000

## Plan

- [Effet à l'échelle d'une population](#page-1-0)
- [Décider à partir de données](#page-2-0)
- [Effet 'groupe'](#page-3-0)

[Comparaison de groupes](#page-4-0)

[Analyse de variance à un facteur](#page-4-0)

[Estimation des paramètres d'effet](#page-4-0)

[Test de Fisher](#page-4-0)

[Le cas particulier de la comparaison de 2 groupes](#page-4-0) [Décrire un effet groupe](#page-4-0)

[Test avec des données appariées](#page-4-0)

#### **[Effet linéaire](#page-4-0)**

[Linéarité d'un effet](#page-5-0) [Modèle de régression linéaire](#page-5-0) [Ajustement d'un modèle de régression](#page-5-0) [Test de Fisher](#page-12-0) [Comparaison de droites de régression](#page-17-0)

## <span id="page-5-0"></span>Intervalle de confiance pour les paramètres

 $\hat{\beta}_0$  et  $\hat{\beta}_1$  sont des combinaisons linéaires des *Y<sub>i</sub>* :

$$
\hat{\beta}_1 = \frac{s_{xy}}{s_x^2} = \frac{1}{n-1} \sum_{i=1}^n \frac{x_i - \overline{x}}{s_x^2} (Y_i - \overline{Y}),
$$
  
\n
$$
= \frac{1}{n-1} \sum_{i=1}^n \frac{x_i - \overline{x}}{s_x^2} Y_i.
$$
  
\n
$$
= \sum_{i=1}^n \omega_i(x) Y_i, \text{ avec } \omega_i(x) = \frac{1}{n-1} \frac{x_i - \overline{x}}{s_x^2}
$$

Intervalle de confiance pour les paramètres

 $\hat{\beta}_0$  et  $\hat{\beta}_1$  sont des combinaisons linéaires des *Y<sub>i</sub>* :

$$
\hat{\beta}_1 = \sum_{i=1}^n \omega_i(x) Y_i.
$$

Comme combinaison linéaire des *Y<sup>i</sup>* , indépendants et suivant une loi normale,  $\hat{\beta}_1$  suit lui-même une loi normale :

$$
\mathbb{E}(\hat{\beta}_1 | X = x) = \beta_1 \qquad [\hat{\beta}_1 \text{ est non-biais\'e.}]
$$
  
Var( $\hat{\beta}_1 | X = x$ ) =  $\frac{\sigma^2}{n-1} \frac{1}{s_x^2}$ .

### Intervalle de confiance pour les paramètres

Comme combinaison linéaire des *Y<sup>i</sup>* , indépendants et suivant une loi normale,  $\hat{\beta}_1$  suit lui-même une loi normale :

$$
\text{Sachant } X = x, \ \hat{\beta}_1 - \beta_1 \sim \mathcal{N}(0; \frac{\sigma}{\sqrt{n-1}} \frac{1}{s_x})
$$

La **précision de l'estimation** est favorisée par :

- un faible écart-type résiduel *σ* (**bonne adéquation du modèle aux données**),
- une **grande taille d'échantillon** *n*,
- une **grande dispersion des valeurs de** *x*.

noooc

## Intervalle de confiance pour les paramètres

**Résumé** :  $\hat{\beta}_0$  et  $\hat{\beta}_1$  suivent une loi normale de moyennes  $\beta_0$  et  $\beta_1$  respectivement et d'écarts-types  $\sigma_{\hat\beta_0}$  et  $\sigma_{\hat\beta_1}$  respectivement :

$$
\sigma_{\hat{\beta}_0}^2 = \frac{\sigma^2}{n-1} \Big[ \frac{n-1}{n} + \frac{1}{s_x^2} \Big], \ \sigma_{\hat{\beta}_1}^2 = \frac{\sigma^2}{n-1} \frac{1}{s_x^2}.
$$

#### Par conséquent,

$$
Cl_{1-\alpha}(\beta_j) = \left[\hat{\beta}_j - t_{1-\alpha/2}^{(n-2)}\hat{\sigma}_{\hat{\beta}_j}; \hat{\beta}_j + t_{1-\alpha/2}^{(n-2)}\hat{\sigma}_{\hat{\beta}_j}\right], \ j = 0 \text{ ou } j = 1
$$

où  $\hat{\sigma}_{\hat{\beta}_j}$  est obtenu à l'aide de l'estimateur  $\hat{\sigma}^2$  de  $\sigma^2$ 

Intervalles de confiance des coefficients dans R

#### Bande de confiance pour la droite de régression

On appelle **bande de confiance** pour la droite de régression, de niveau de confiance  $1 - \alpha$ , et on note  $CB_{1-\alpha}(\beta)$ la famille suivante d'intervalles de confiance :

CB<sub>1-
$$
\alpha
$$</sub>( $\beta$ ) = {Cl<sub>1- $\alpha$</sub> ( $\beta$ <sub>0</sub> +  $\beta$ <sub>1</sub> $x$ <sup>\*</sup>); pour tout  $x$ <sup>\*</sup>},

Estimation de  $\beta_0 + \beta_1 x^*$  :

$$
\hat{Y} = \hat{\beta}_0 + \hat{\beta}_1 x^* = \sum_{i=1}^n h_i(x, x^*) Y_i,
$$
  
= combination linaire des Y<sub>i</sub>.

Intervalle de confiance de prédiction dans  $R$ 

 $\circ$ 

 $00000000$ 

*,*

#### Bande de confiance pour la droite de régression

Comme combinaison linéaire des *Y<sup>i</sup>* , *Y*ˆ suit une loi normale :

$$
\mathbb{E}(\hat{Y} | X = x) = \beta_0 + \beta_1 x^*.
$$
  
Var $(\hat{Y} | X = x) = \frac{\sigma^2}{n} \Big[ 1 + \frac{n}{n-1} \Big( \frac{x^* - \overline{x}}{s_x} \Big)^2 \Big].$ 

Par conséquent, Cl<sub>1-
$$
\alpha
$$</sub>( $\beta_0 + \beta_1 x^*$ ) =  
\n
$$
\left[ \hat{Y} - t_{1-\alpha/2}^{(n-2)} \frac{\hat{\sigma}}{\sqrt{n}} \sqrt{1 + \frac{n}{n-1} \left( \frac{x^* - \overline{X}}{s_x} \right)^2}; \hat{Y} + t_{1-\alpha/2}^{(n-2)} \frac{\hat{\sigma}}{\sqrt{n}} \sqrt{1 + \frac{n}{n-1} \left( \frac{x^* - \overline{X}}{s_x} \right)^2} \right]
$$

Bande de confiance pour la droite de régression

Soit Y<sup>\*</sup> la valeur non-observée de la variable réponse pour un individu tel que  $X^* = x^*$  :

 $\hat{Y}^* = \hat{\beta}_0 + \hat{\beta}_1 x^*$  est la valeur prédite de  $Y^*$ 

avec

$$
\mathbb{E}(Y^* - \hat{Y}^* | X = x, X^* = x^*) = 0.
$$
  
Var(Y^\* - \hat{Y}^\* | X = x, X^\* = x^\*) =  $\sigma^2 + \frac{\sigma^2}{n} \Big[ 1 + \frac{n}{n-1} \Big( \frac{x^* - \overline{x}}{s_x} \Big)^2 \Big].$ 

La prédiction la plus précise est donc obtenue pour  $x^* = \overline{x}$ .

 $\circ$ 

 $\cap$ 

#### Test d'un effet linéaire

<span id="page-12-0"></span>Dans quelle mesure

$$
\mathcal{M}: Y = \beta_0 + \beta_1 x + \varepsilon \text{ avec RSS} = \sum_{i=1}^n (Y_i - \hat{Y}_i)^2
$$

s'ajuste-t'il mieux aux données que

$$
\mathcal{M}_0: Y = \beta_0 + \varepsilon \text{ avec RSS}_0 = \sum_{i=1}^n (Y_i - \overline{Y})^2 ?
$$

**Équation d'analyse de la variance** :

$$
RSS_{0} = \sum_{i=1}^{n} (\hat{Y}_{i} - \overline{Y})^{2} + RSS.
$$

 $\bullet$  I Graphen and R  $\bullet$  I  $\bullet$  I  $\bullet$ 

 $\cap$ 

 $\cap$ 

 $00000000$ 

### Test d'un effet linéaire

Le coefficient  $R^2$  compare RSS et  $RSS_0$ :

$$
R^2 = \frac{RSS_0 - RSS}{RSS_0}.
$$

$$
\bullet\;\; 0\leq R^2\leq 1\,;
$$

- $R^2 = 0$  : absence d'effet de *x* ;
- $R^2 = 1$  : effet 'total' de *x*.

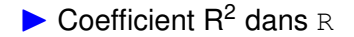

### Test de Fisher

#### **Test de l'effet linéaire de** *X* **sur** *Y* :

- $\int\,{\sf H}_0:\;\;{\cal M}$  ne s'ajuste pas mieux aux données que  ${\cal M}_0$ 
	- H $_1$  :  $\,$   ${\cal M}$  s'ajuste mieux aux données que  ${\cal M}_0$

**Statistique de test** :

$$
F = \frac{\text{RSS}_0 - \text{RSS}}{\text{RSS}/(n-2)}.
$$

**Un degré de liberté pour**  $\text{RSS}_0 - \text{RSS} = \sum_{i=1}^n (\hat{Y}_i - \overline{Y})^2$  **:** 

$$
\hat{Y}_i - \overline{Y} = \hat{\beta}_1(x_i - \overline{x})
$$
 proportionnel à  $x_i - \overline{x}$ .

 $\blacktriangleright$  Statistique de Fisher dans R

 $\circ$ 

 $\cap$ 

 $000000000$ 

### Test de Fisher

*F* = 88*.*369 doit-il considéré comme une valeur élevée ?

La **loi de** *F* **sous l'hypothèse nulle** est la loi de **Fisher**  $\mathcal{F}_{1,n-2}$ 

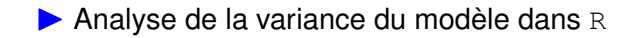

### Test de Fisher

#### **Table d'Analyse de la Variance** :

- Df : degrés de liberté, respectivement 1 et *n* − 2 ;
- Sum Sq : sommes de carrés, respectivement  $RSS<sub>0</sub> - RSS$  et RSS ;
- Mean Sq : moyennes des carrés, respectivement (RSS<sup>0</sup> − RSS)*/*1 et RSS*/*(*n* − 2) ;
- F value : Statistique de Fisher, le rapport des moyennes de carrés ;
- $Pr(SF)$ : p-value, la probabilité qu'une statistique de Fisher soit plus grande que  $F$  value sous l'hypothèse nulle.

## <span id="page-17-0"></span>Effets linéaires par groupes

La relation entre *LMP* et *épaisseur de gras* est-elle la même pour tous les types génétiques ?

Deux variables explicatives pour une même problématique :

- l'épaisseur de gras, **variable quantitative**;
- et le type génétique, **variable catégorielle**.

Si l'effet d'une variable **n'est pas le même** selon la modalité d'une variable catégorielle, on parle d'**effet d'interaction** entre les deux variables explicatives.

## Régression linéaire avec effet 'groupe'

Soit *Yij* la variable réponse pour le *j*ème individu, *j* = 1*, . . . , n<sup>i</sup>* , dans le *i*ème groupe, *i* = 1*, . . . , I* et *xij* la valeur correspondante de la variable explicative.

Modèle de régression dans le **1er groupe ('référence')** :

$$
Y_{1j} = \mu + \beta X_{1j} + \varepsilon_{1j}, \varepsilon_{1j} \sim \mathcal{N}(0; \sigma)
$$

Modèle de régression dans le *i***ème groupe**, avec  $i \neq 1$ :

$$
Y_{ij} = \mu + \alpha_i + (\beta + \gamma_i) x_{ij} + \varepsilon_{ij}, \varepsilon_{1j} \sim \mathcal{N}(0; \sigma)
$$

où :

- *α*2*, . . . , α<sup>I</sup>* sont les **paramètres de l'effet 'groupe'**;
- *γ*2*, . . . , γ<sup>I</sup>* sont les **paramètres d'interaction**.

## Régression linéaire avec effet 'groupe'

**Deux sous-modèles :**

• le **modèle d'analyse de la variance à un facteur** pour l'effet 'groupe', obtenu avec  $\beta = 0$  et  $\gamma_2 = \ldots = \gamma_l = 0$ .

• le **modèle de régression linéaire simple** pour l'effet de *X* sur *Y*, obtenu avec  $\alpha_2 = \ldots = \alpha_l = 0$  et  $\gamma_2 = \ldots = \gamma_l = 0$ .

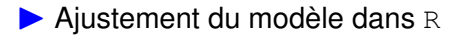

## Régression linéaire avec effet 'groupe'

Correspondance entre les résultats de lm et les paramètres :

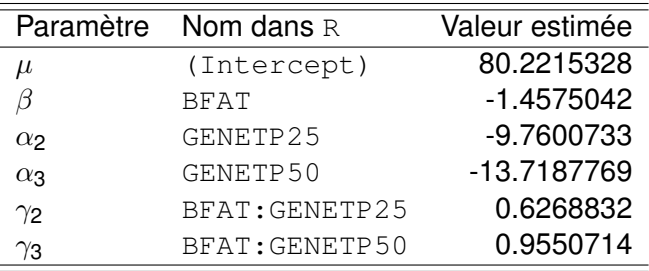

L'effet de l'épaisseur de gras sur LMP semble

- le plus évident pour le type génétique P0,
- moins clair pour le type génétique P25
- et encore moins clair pour le type génétique P50.

 $\cap$ 

0000000●

## Test d'un effet 'groupe' en régression linéaire

Dans quelle mesure

$$
\mathcal{M}: Y_{ij} = \mu + \alpha_i + (\beta + \gamma_i) x_{ij} + \varepsilon_{ij}
$$

s'ajuste-t'il mieux aux données que

$$
\mathcal{M}_0: Y_{ij} = \mu + \alpha_i + \beta x_{ij} + \varepsilon_{ij} ?
$$

 $\blacktriangleright$  Test de l'effet d'interaction dans  $\triangleright$ 

## Test d'un effet 'groupe' en régression linéaire

Table d'analyse de la variance :

- Res.Df : degrés de liberté de RSS;
- RSS : somme des carrés des écarts résiduels ;
- Df : degrés de liberté de  $RSS<sub>0</sub> RSS$ ;
- Sum of Sq : gain d'ajustement  $RSS<sub>0</sub> RSS$  de Model 2 **par rapport à** Model 1;
- F : statistique de Fisher pour la comparaison de Model 1 et Model 2;
- $Pr(SF)$ : p-value du test.